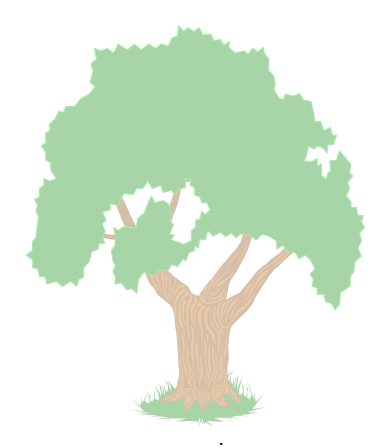

 $.1999$ 

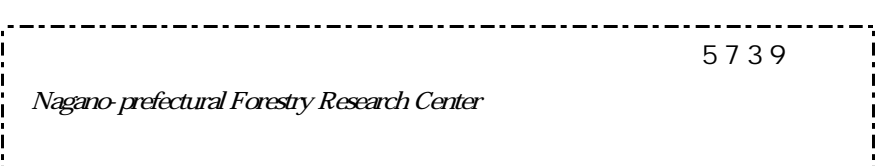

 $\log$  =  $\frac{5.673278}{2}$  1.726305 log = 1.227196 log

庁計画課編 立 東日本編 開く頁は、5P.です。ここに 用上の注意とし

5.673278

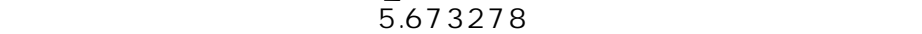

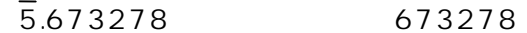

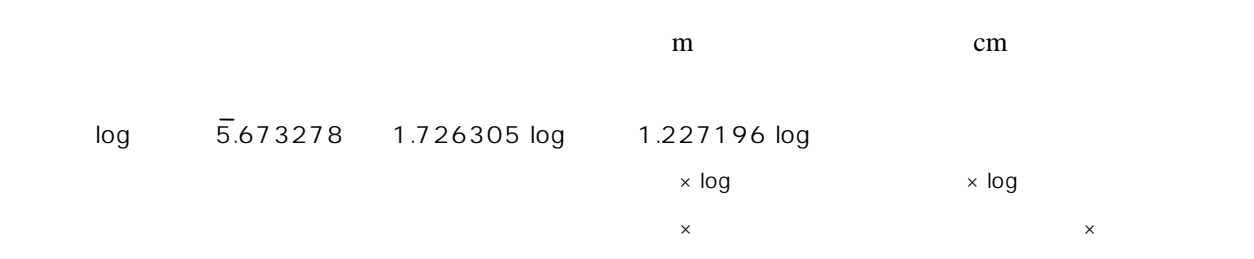

 $\mathsf{m}^3$ 

 $5.673278$  $log12.3 = log1.23 \times 10 = 1 + log1.23 = 1.0899$  $log1230 = log1.23 \times 1000 = 3 + log1.23 = .0899$  $log 0.045 = log 4.5 \times 10^{-2} = -2 + log 4.5 = 2.6532 = -1.3468$  $\log 0.0045 = \log 4.5 \times 10^{-3} = -3 + \log 4.5 = 3.6532 = -2.3468$